## SAP ABAP table RCPS IDL RCP HEADER {Recipe Header Data}

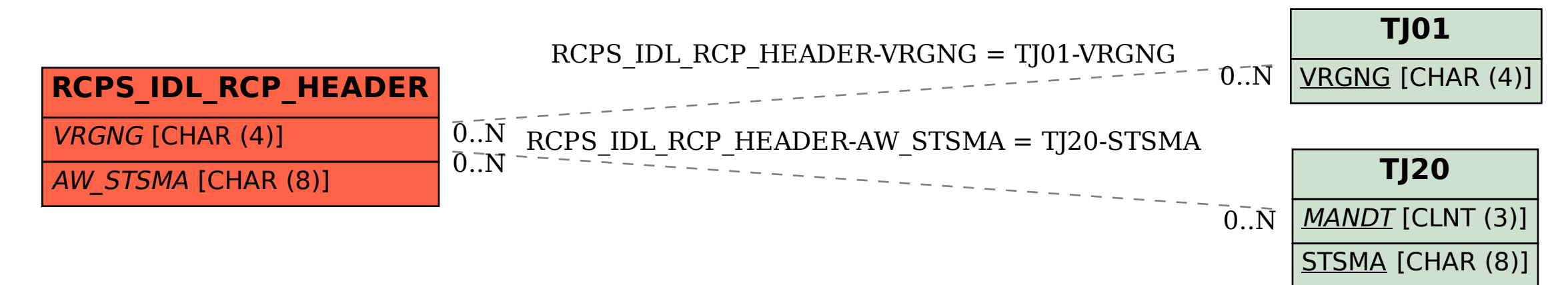